RMAN PDF

https://www.100test.com/kao\_ti2020/474/2021\_2022\_RMAN\_E9\_ AB\_98\_E7\_BA\_A7\_c67\_474181.htm

Duplicating a

Database on a Remote Host with the Same Directory Structure

the set of  $1$  and  $2$  Rman  $2$  Rman duplicate  $\sim$  2 oracle  $\alpha$ 

 $1$ NOFILENAMECHECK

 $\mathop{\rm PFILE}\nolimits$ 

 $\mathop{\rm RMAN}\nolimits$ 

 $\hbox{pfile}$ 

RMAN and  $R$ DUPLICATE TARGET DATABASE TO dupdb PFILE = F:\oracle\product\10.2.0\admin\jssdup\pfile\init.ora NOFILENAMECHECK. RMAN RESETLOGS REDO LOGS. Duplicating a Database on a Remote Host with a

Different Directory Structure

## \_DEST

## DB\_FILE\_NAME\_CONVERT LOG\_FILE\_NAME\_CONVERT

 $\sim 1$ 

 $a$ 

## CONFIGURE AUXNAME SET NEWNAME

 $\kappa$ eep

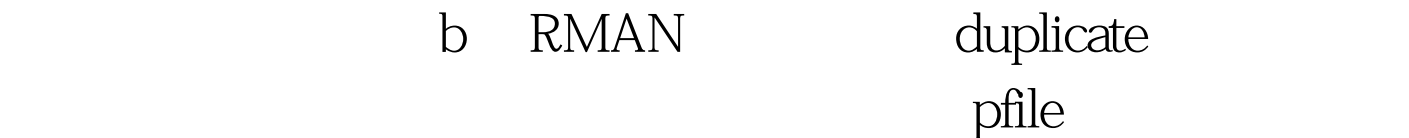

 $pfile$ 

dulicate DUPLICATE TARGET DATABASE TO dupdb 2 Duplicate a. b.

RMAN Duplicate

LOGFILE

redo logs

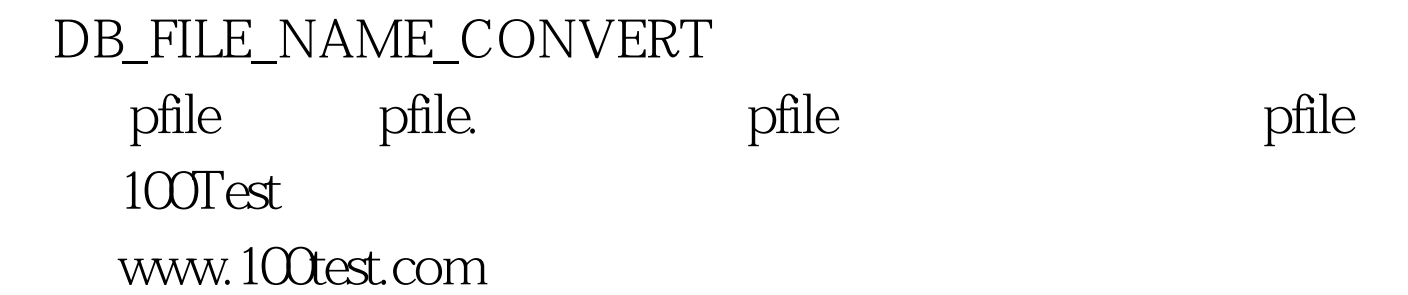